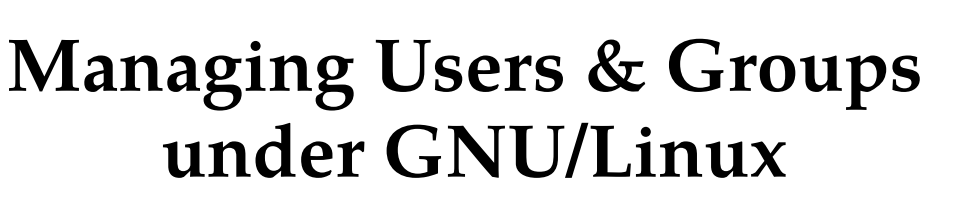

**Serge Y. Stroobandt**

**Copyright 2014–2019, licensed under [Creative Commons BY-NC-SA](https://creativecommons.org/licenses/by-nc-sa/4.0/)**

## **List all users**

\$ cat /etc/passwd

## **List all groups**

\$ cat /etc/group

## **Always use adduser or addgroup**

The useradd, userdel and usermod commands are lowlevel utilities which are there for historical reasons, while adduser/deluser Do The Right Thing™.

adduser and addgroup add users and groups to the system according to command line options and configuration information in /etc/adduser.conf. They are friendlier front ends to the low level tools like useradd, groupadd and usermod programs, by default choosing Debian policy conformant UID and GID values, creating a home directory with skeletal configuration, running a custom script, and other features. adduser and addgroup can be run in one of five modes:

Manpage for useradd says:

useradd is a low level utility for adding users. On Debian, administrators should usually use adduser(8) instead.

```
$ sudo adduser username
```

```
$ sudo adduser username --uid 1005
```

```
$ sudo addgroup groupname --gid 2000
```
#### **Mnemonics**

Naughty mnemonics are the ones that are best remembered, so here it goes:

*The word "user" rhymes with "loser", and "loser" comes last. Thus, it is: adduser & deluser.*

### **Create an SSH key pair**

mkdir \$HOME/.ssh chmod 600 \$HOME/.ssh ssh-keygen -t rsa -b 4096 -f \$HOME/.ssh/id\_rsa ssh-add \$HOME/.ssh/id\_rsa

#### **Change a user's finger information**

\$ man chfn

### **Delete an existing user**

\$ sudo deluser --remove-home username

### **List a user's group membership**

The id command offers much more information than the group names listed by groups. UID, primary GID and other group IDs are listed as well.

```
$ id username
$ groups username
```
### **Add an existing user to an existing group**

```
$ sudo adduser username groupname
```
Log out and in again for this group affiliation to take effect.

# **Delete an existing user from an existing group**

\$ sudo deluser username groupname

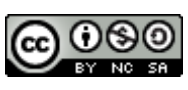

This work is licensed under a Creative [Commons](https://creativecommons.org/licenses/by-nc-sa/4.0/) [Attribution‑NonCommercial‑ShareAlike](https://creativecommons.org/licenses/by-nc-sa/4.0/) 4.0 International License. Other licensing available on request.

Unattended [CSS](https://en.wikipedia.org/wiki/Css) typesetting with **Prince** 

This work is published at <https://hamwaves.com/groups/en/>.

Last update: Monday, March 1, 2021.